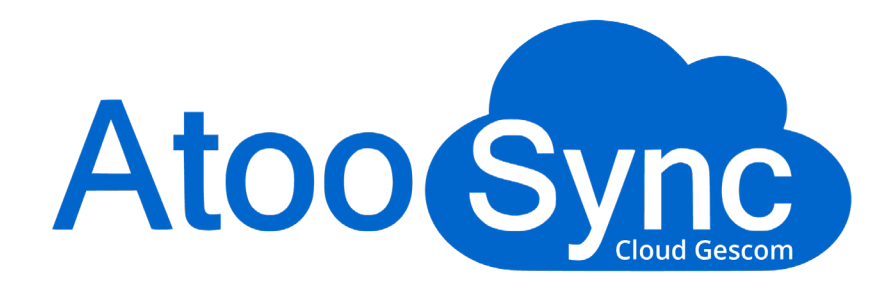

## **Fiche technique** Atoo-Sync Cloud GesCom cegid **XRP Flex**

*Tous les avantages des connecteurs, avec toute la liberté du Saas*

Version : 1 mars 2023

1

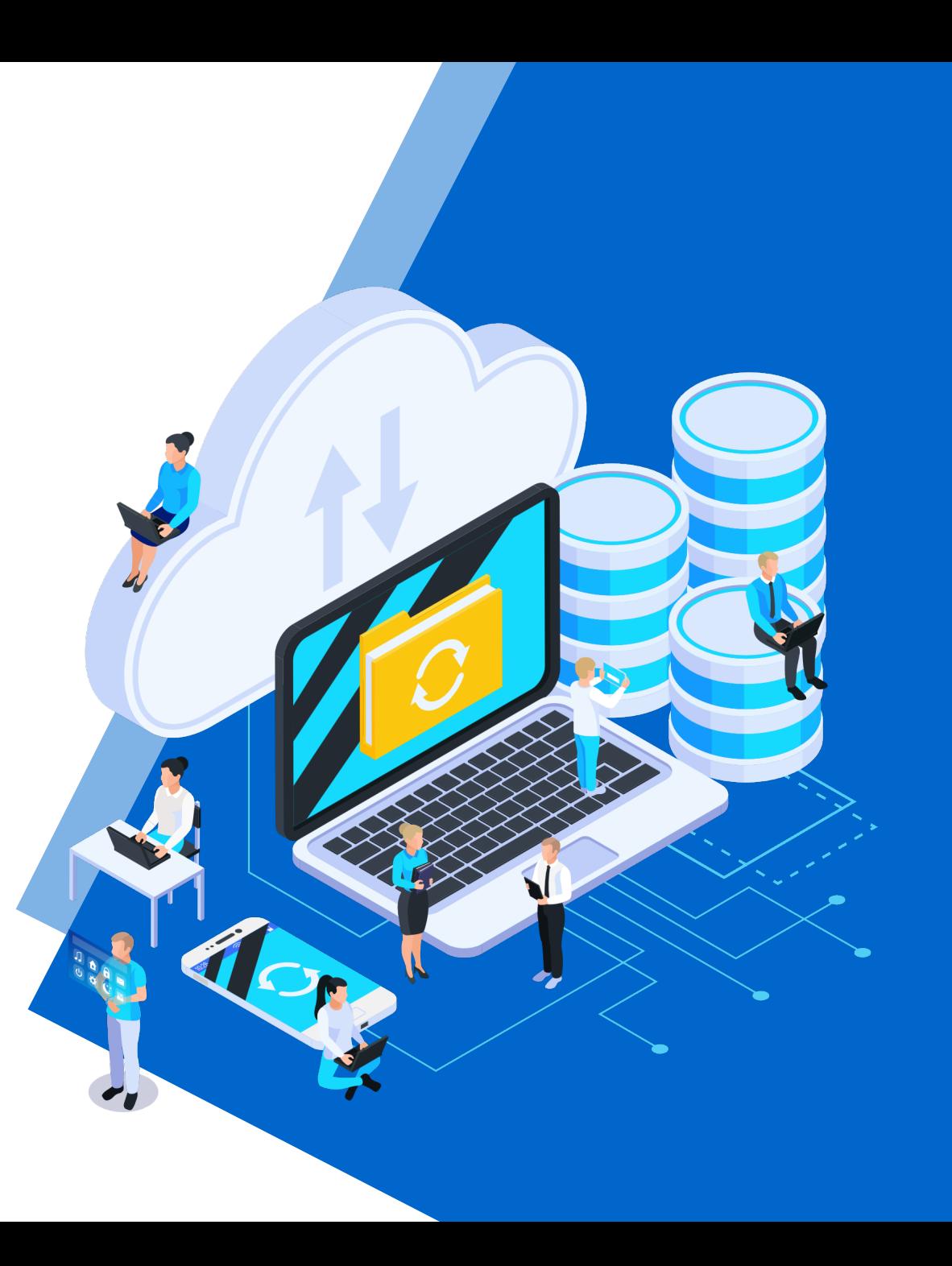

#### **Sommaire**

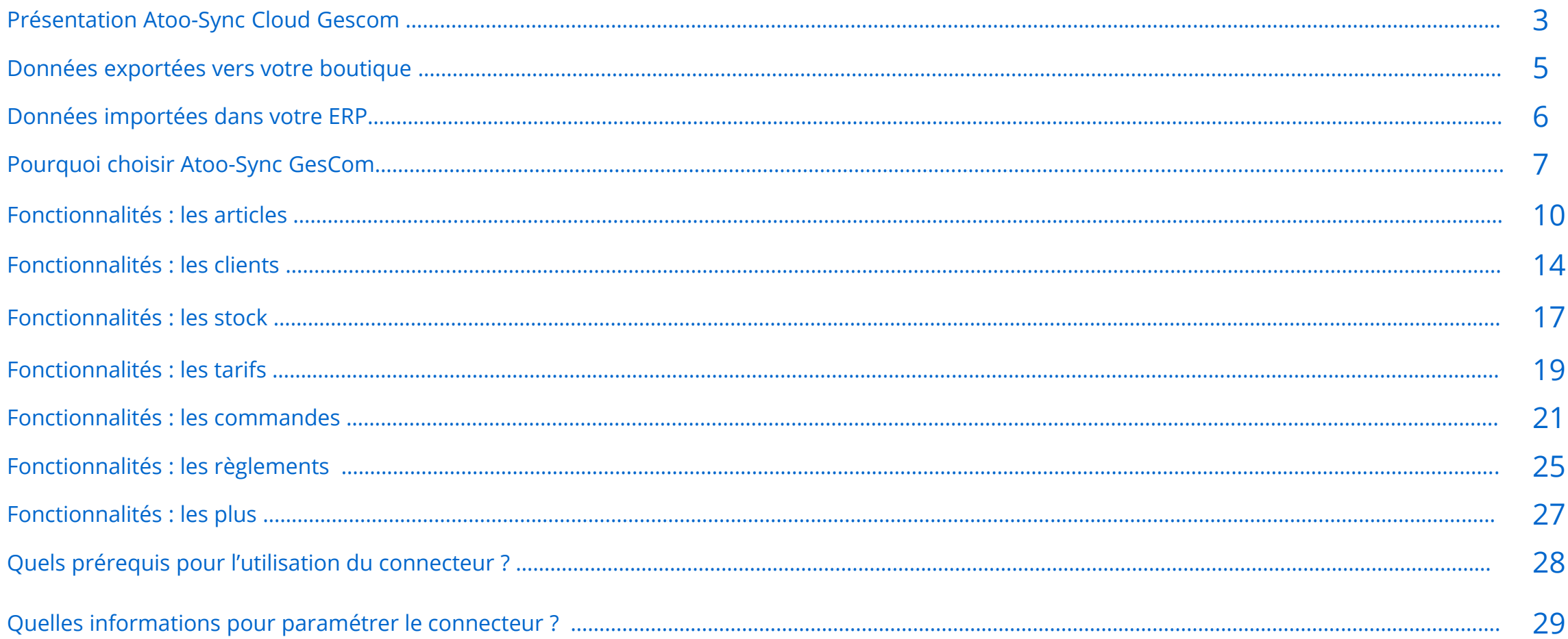

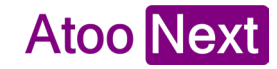

### **Présentation Atoo-Sync Cloud Gescom**

**Atoo-Sync Cloud GesCom** vous permet de connecter votre logiciel de gestion SaaS à votre boutique eCommerce.

Disponible sur Mac ou sur Windows, gérez la gestion de votre boutique depuis n'importe quel support (PC – tablette – Mac) !

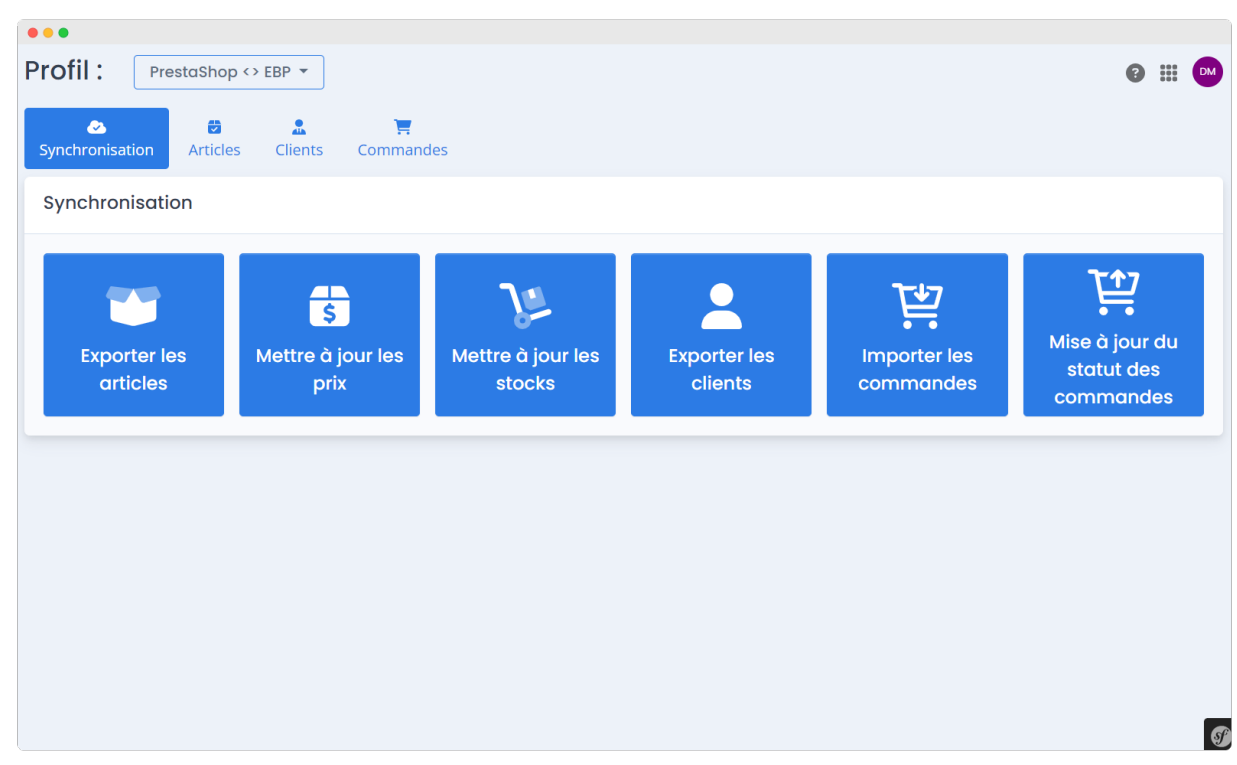

En créant la **passerelle** entre votre eCommerce et votre ERP, **Atoo-Sync Cloud Gescom** vous permet de synchroniser vos données :

- De votre ERP vers votre eCommerce
- De votre eCommerce vers votre ERP Saas

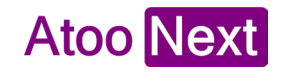

#### **Atoo-Sync Cloud GesCom : Présentation**

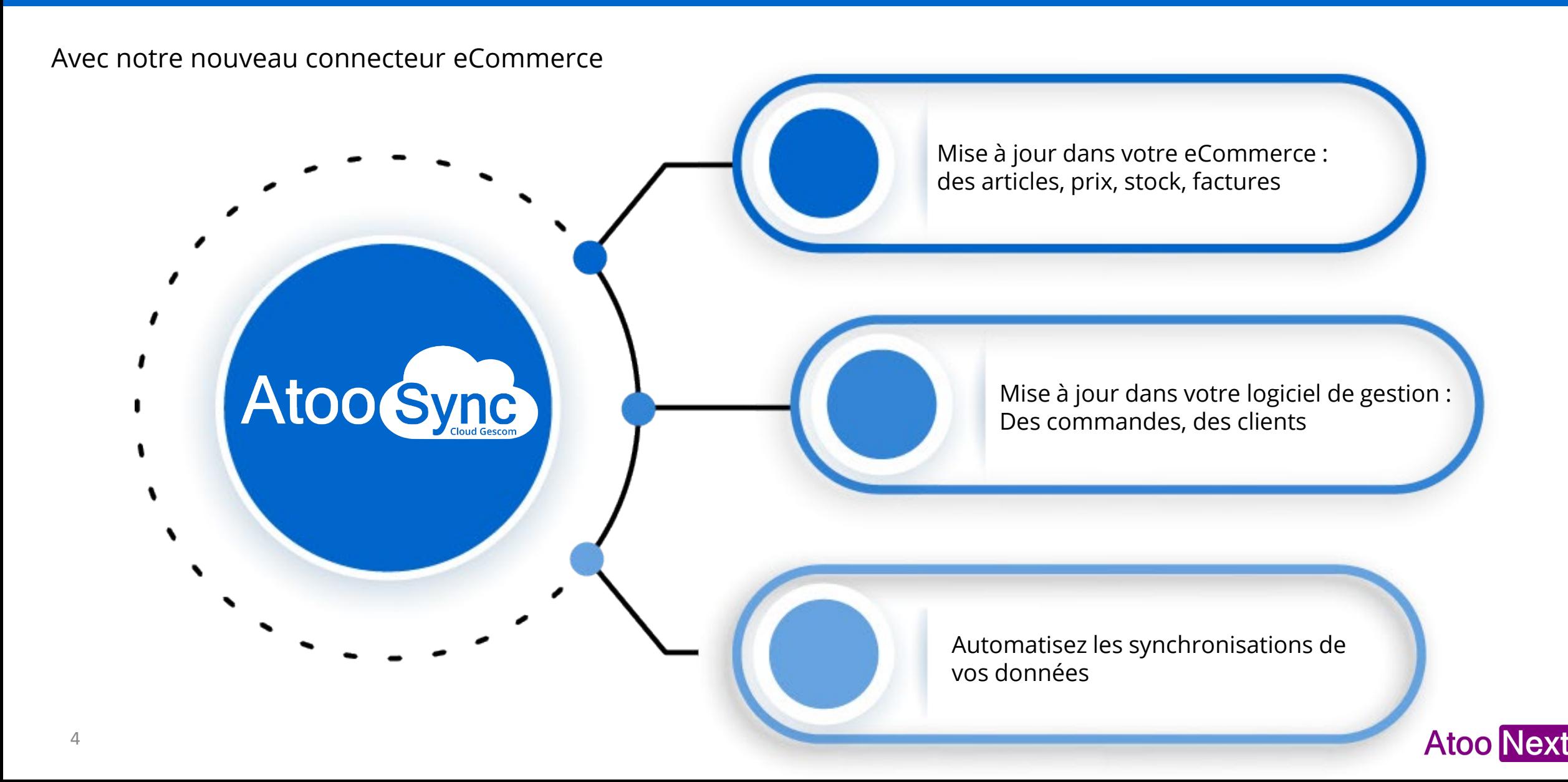

### **Quelles données sont exportées vers votre boutique ?**

Depuis votre ERP vers votre boutique eCommerce

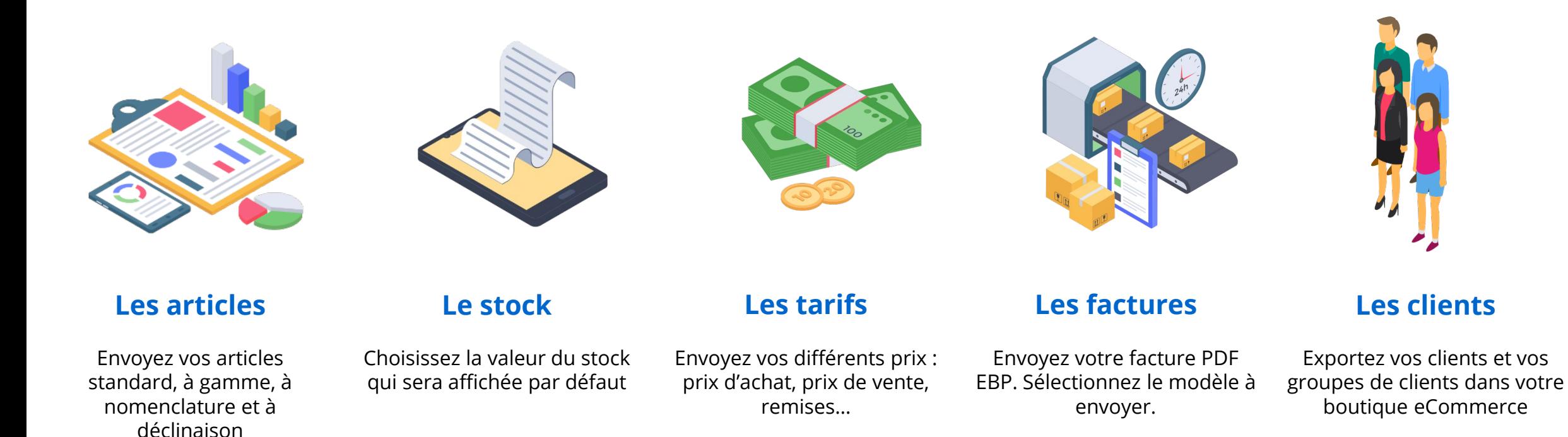

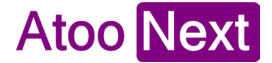

### **Quelles données sont importées dans votre ERP ?**

Depuis votre boutique eCommerce vers votre Cegid

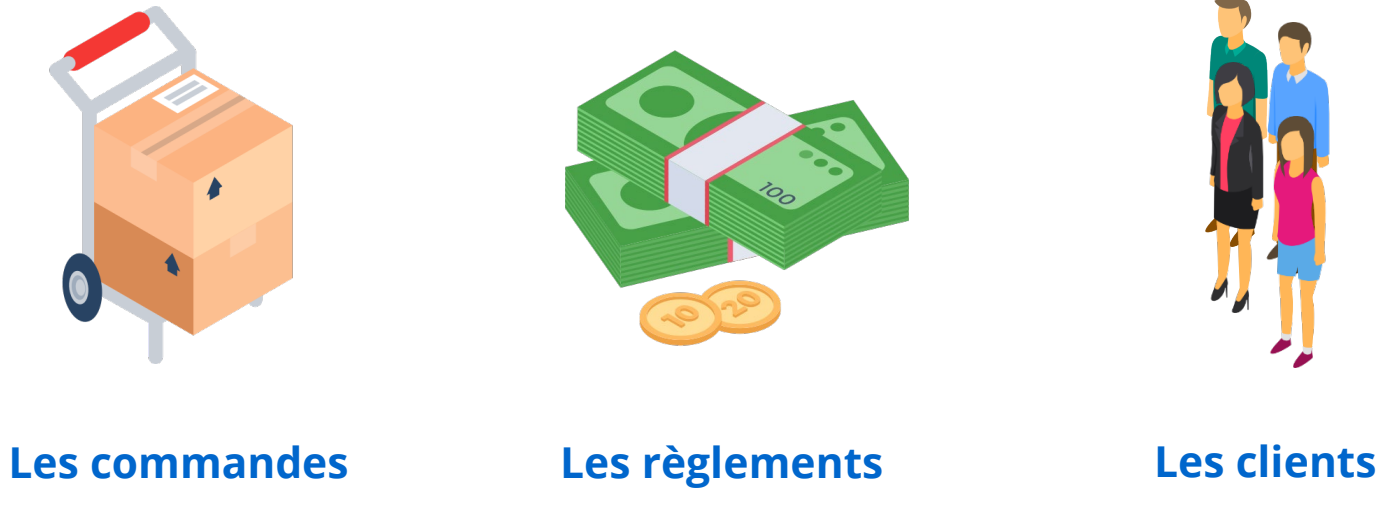

Retrouvez vos commandes web créées en devis – BC – BL ou facture, en fonction de vos besoins

Les règlements sont créés sur le document de vente. Plus simple pour suivre sa trésorerie

Vos nouveaux clients eCommerce sont créés dans votre base de données avec leurs adresses de facturation et de livraison

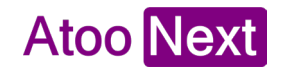

#### **Pourquoi choisir Atoo-Sync Cloud GesCom ?**

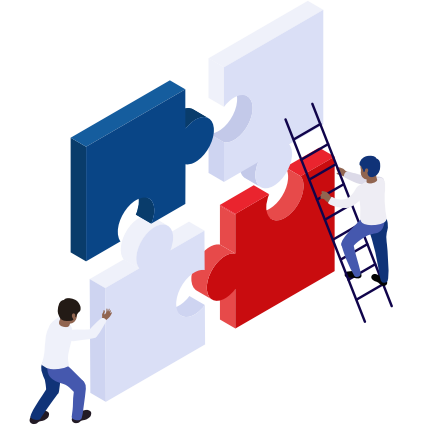

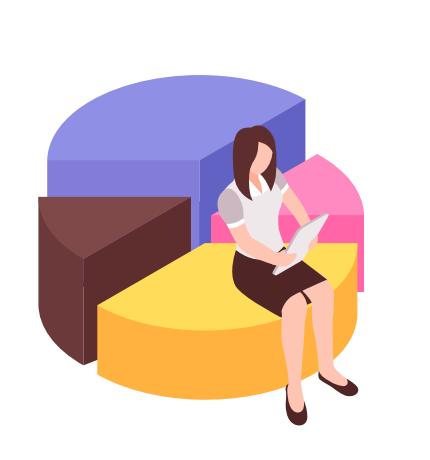

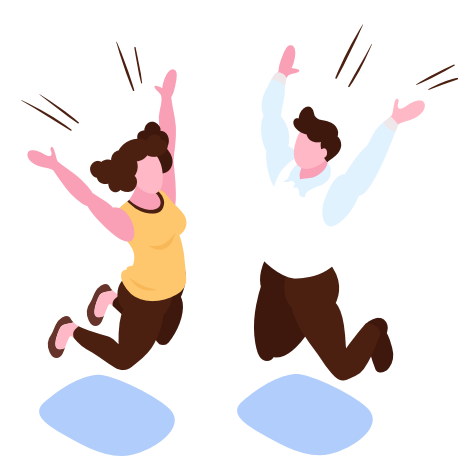

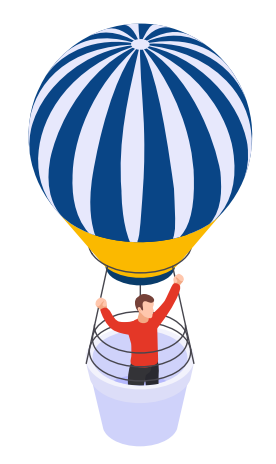

Choisissez l'abonnement qui s'adapte le mieux à vos besoins de synchronisation

Ajoutez autant de boutiques que vous le souhaitez

#### **Abonnement modulable Pas de limite de profils Plus besoin d'installation Vos données à jour**

La solution est accessible depuis tous les navigateurs et depuis tous les supports

Communiquez toujours la bonne information sur votre site

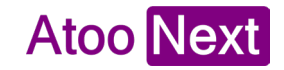

#### **Les compatibilités**

**Atoo-Sync Cloud GesCom** est compatible avec les solutions suivantes

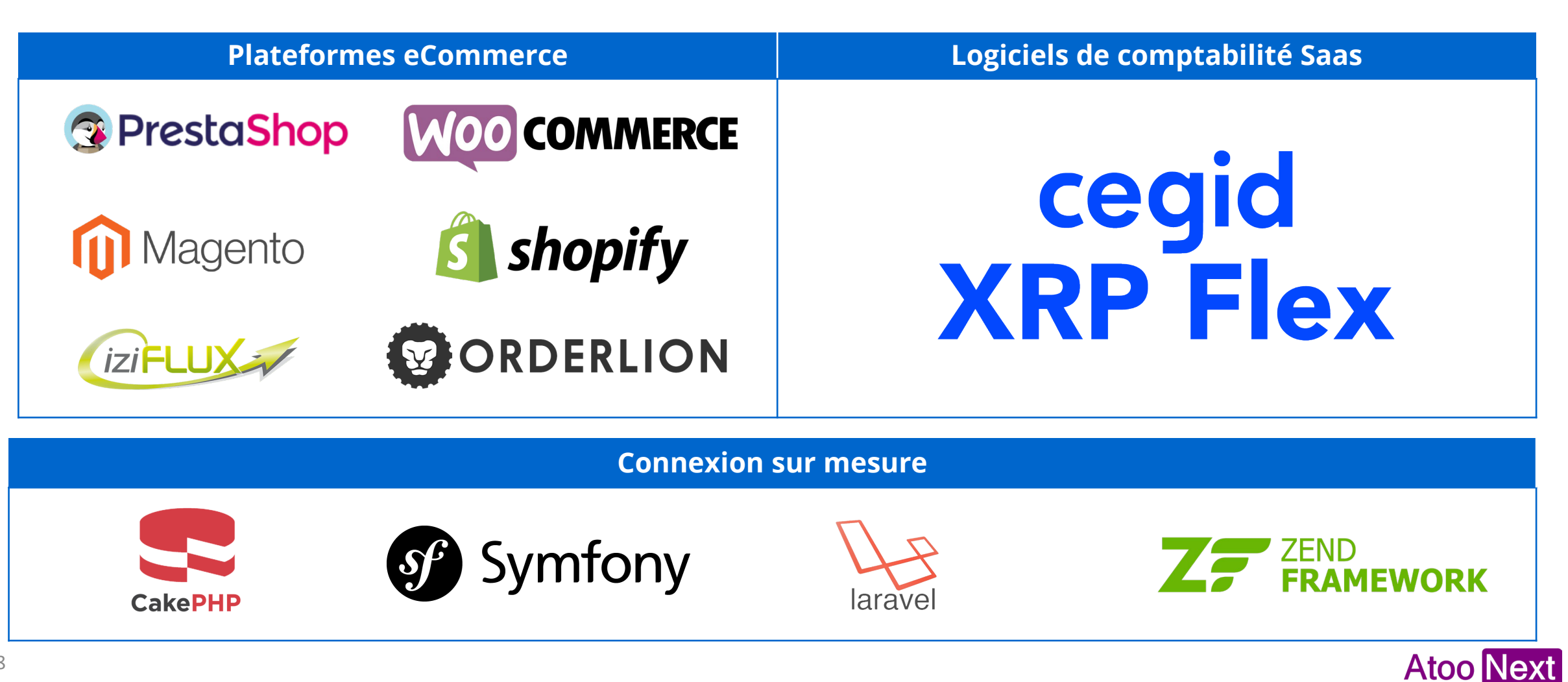

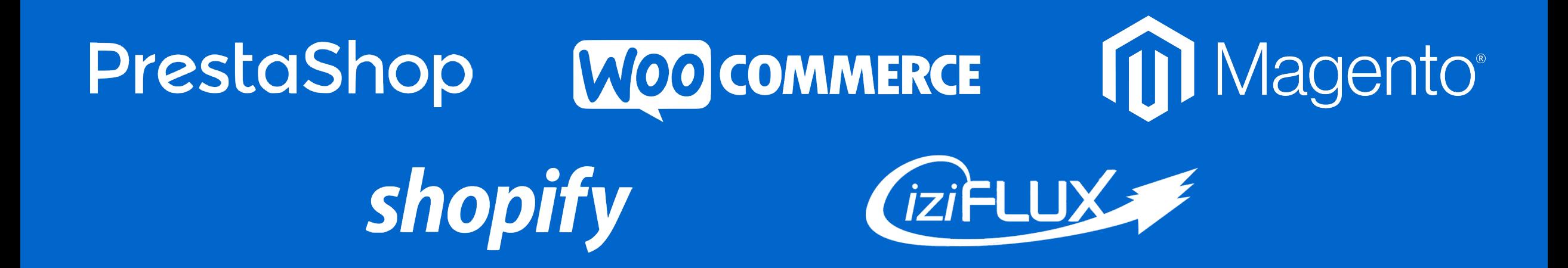

#### **Les articles**

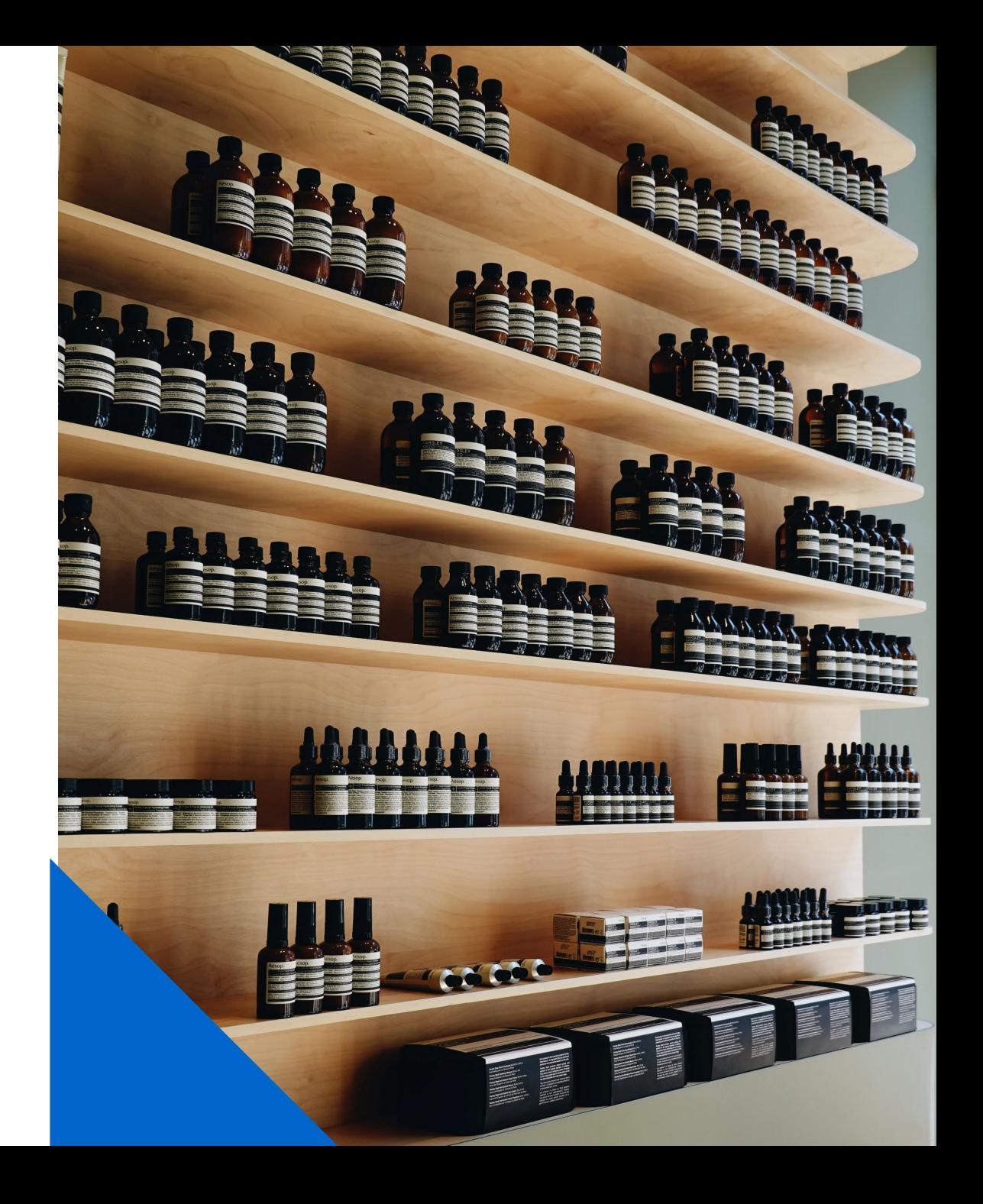

### **Fonctionnalités : les articles**

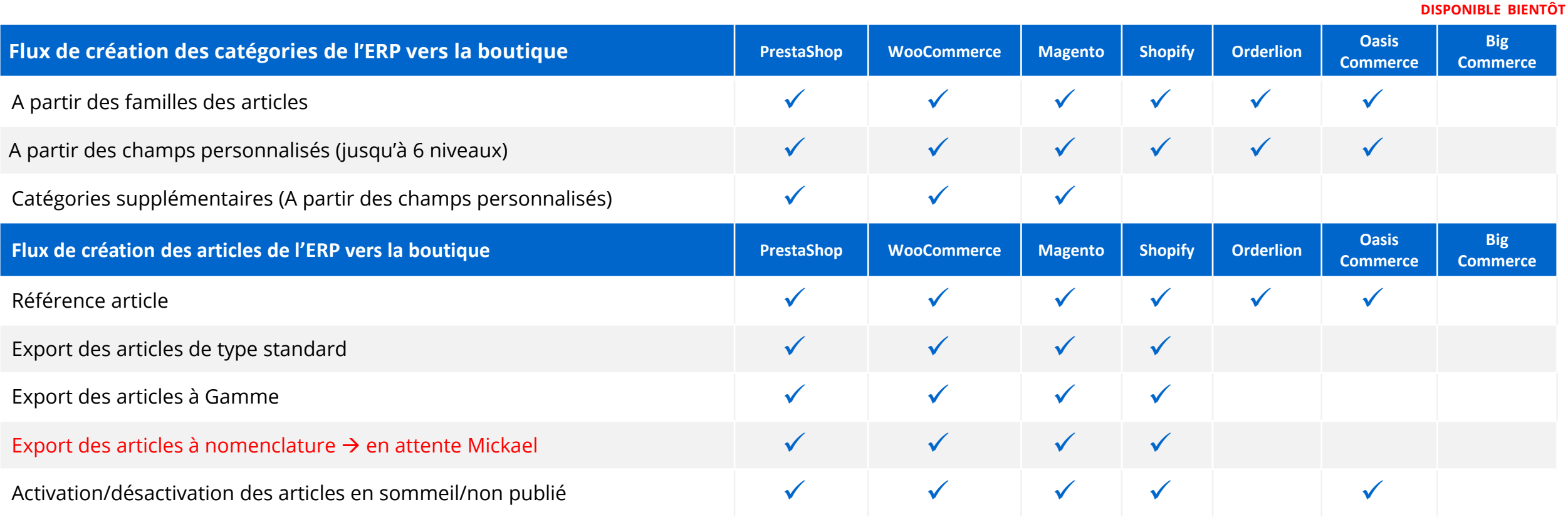

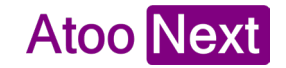

### **Fonctionnalités : les articles**

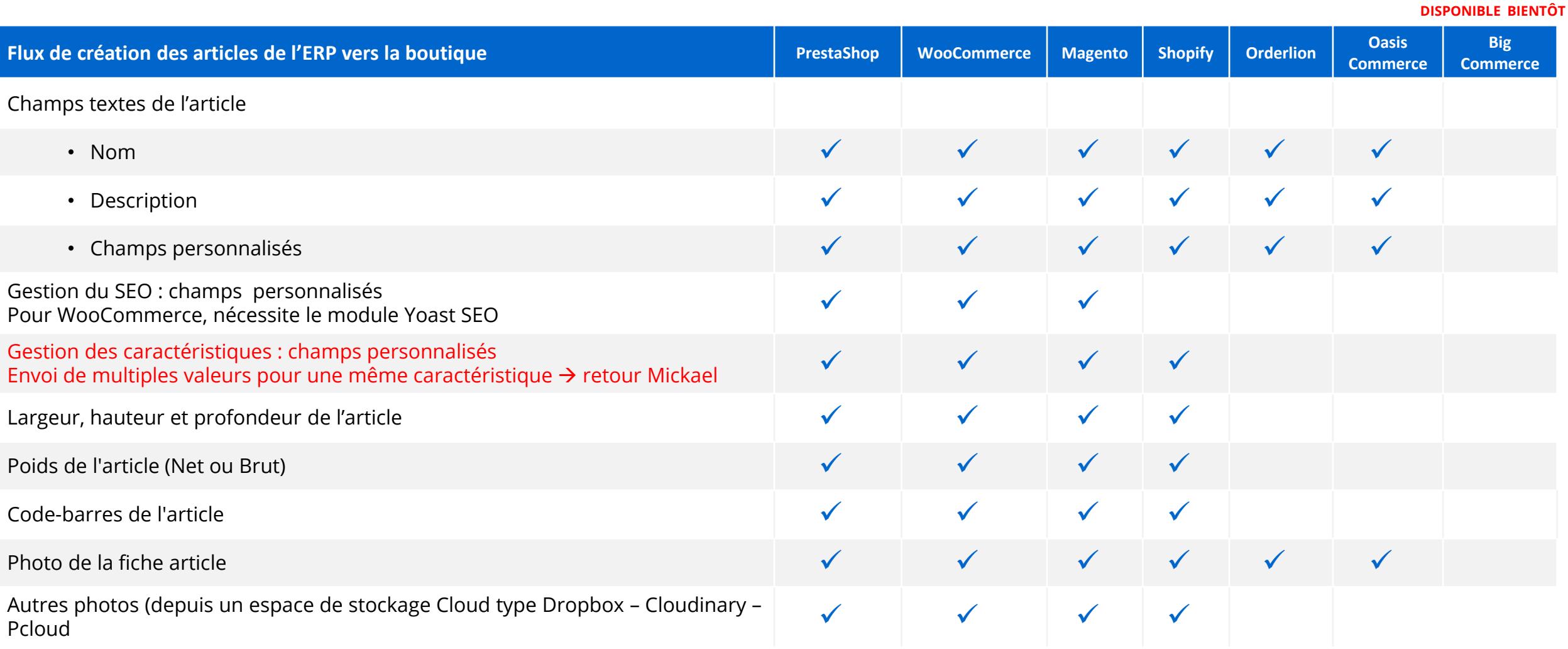

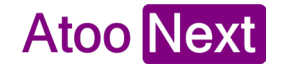

#### **Fonctionnalités : les articles**

**DISPONIBLE BIENTÔT**

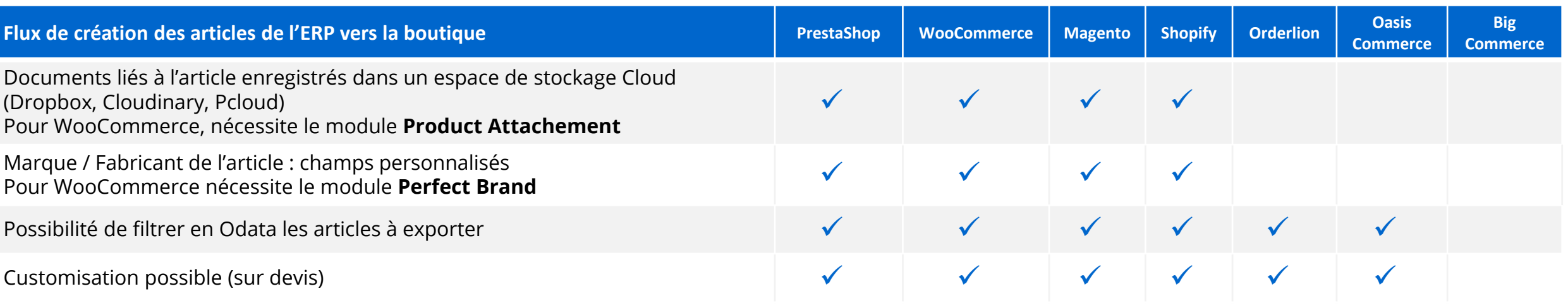

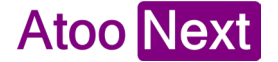

**Le stock**

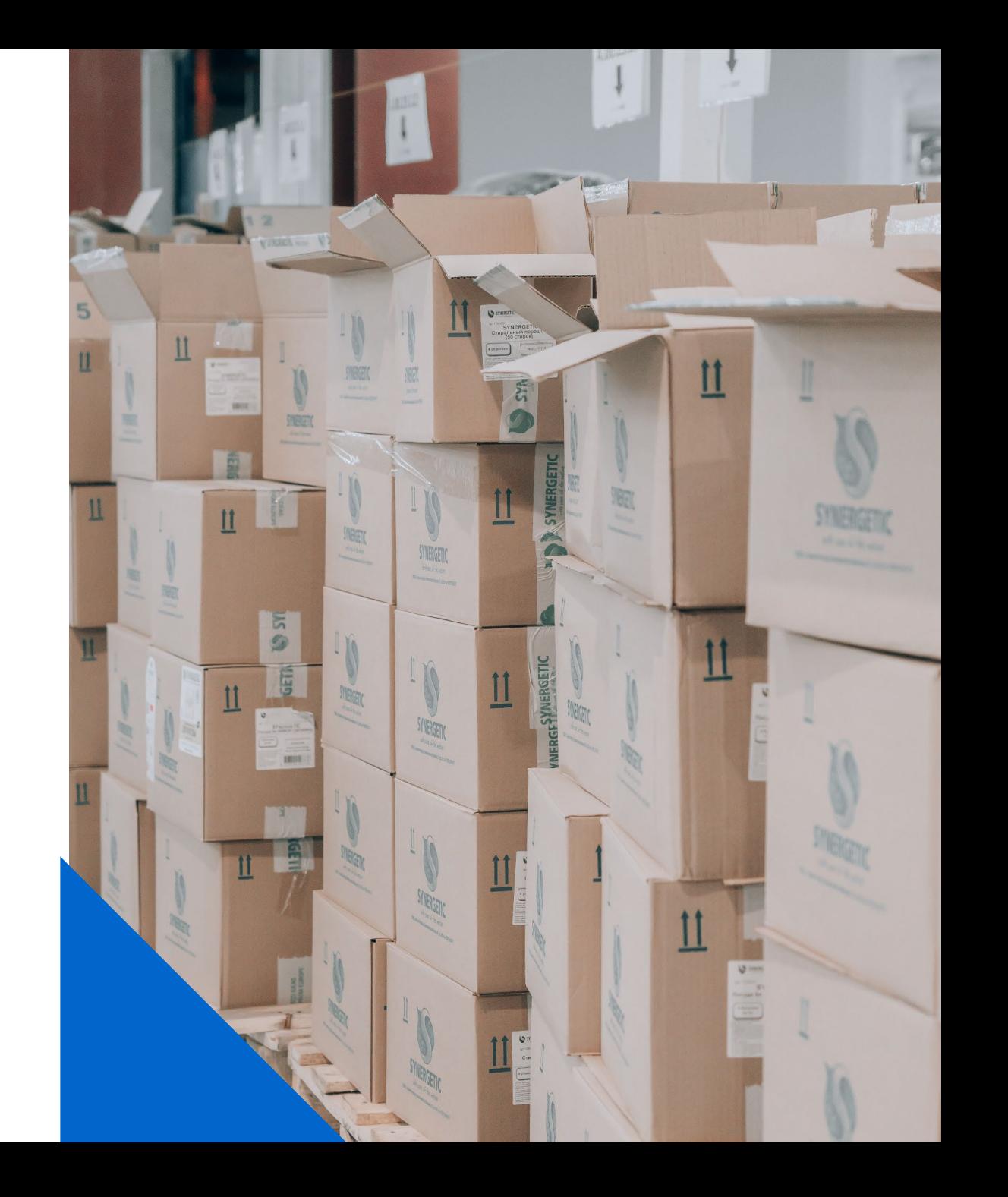

#### **Fonctionnalités : le stock**

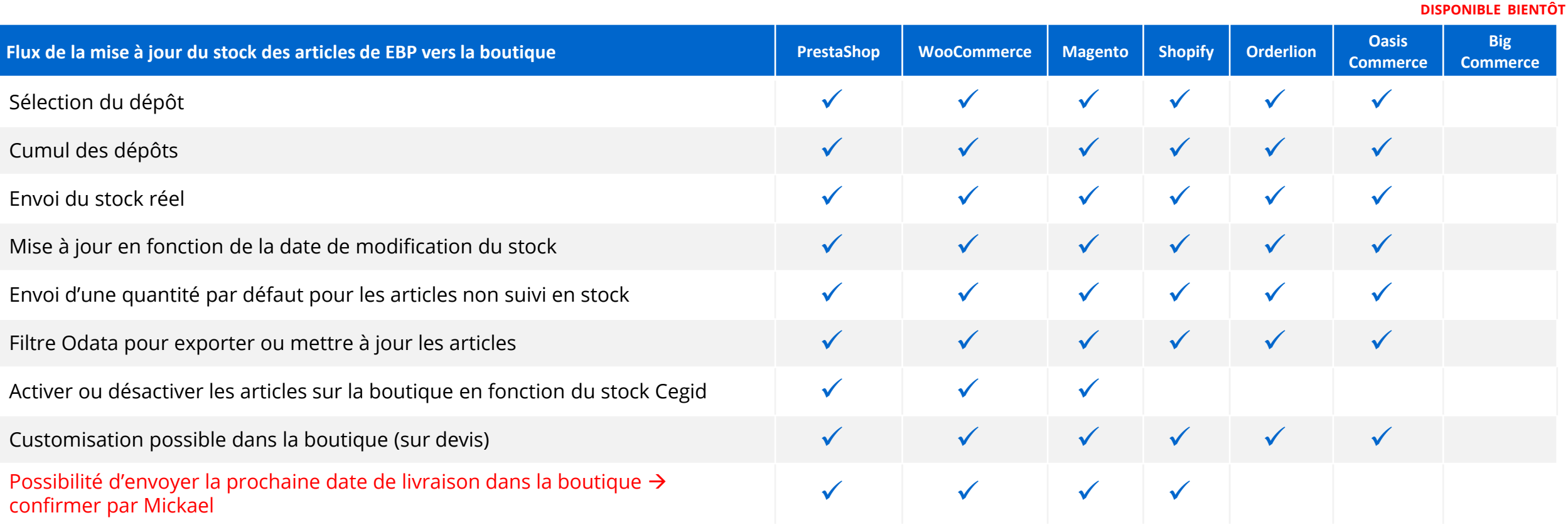

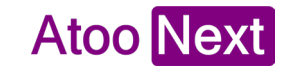

#### **Les tarifs**

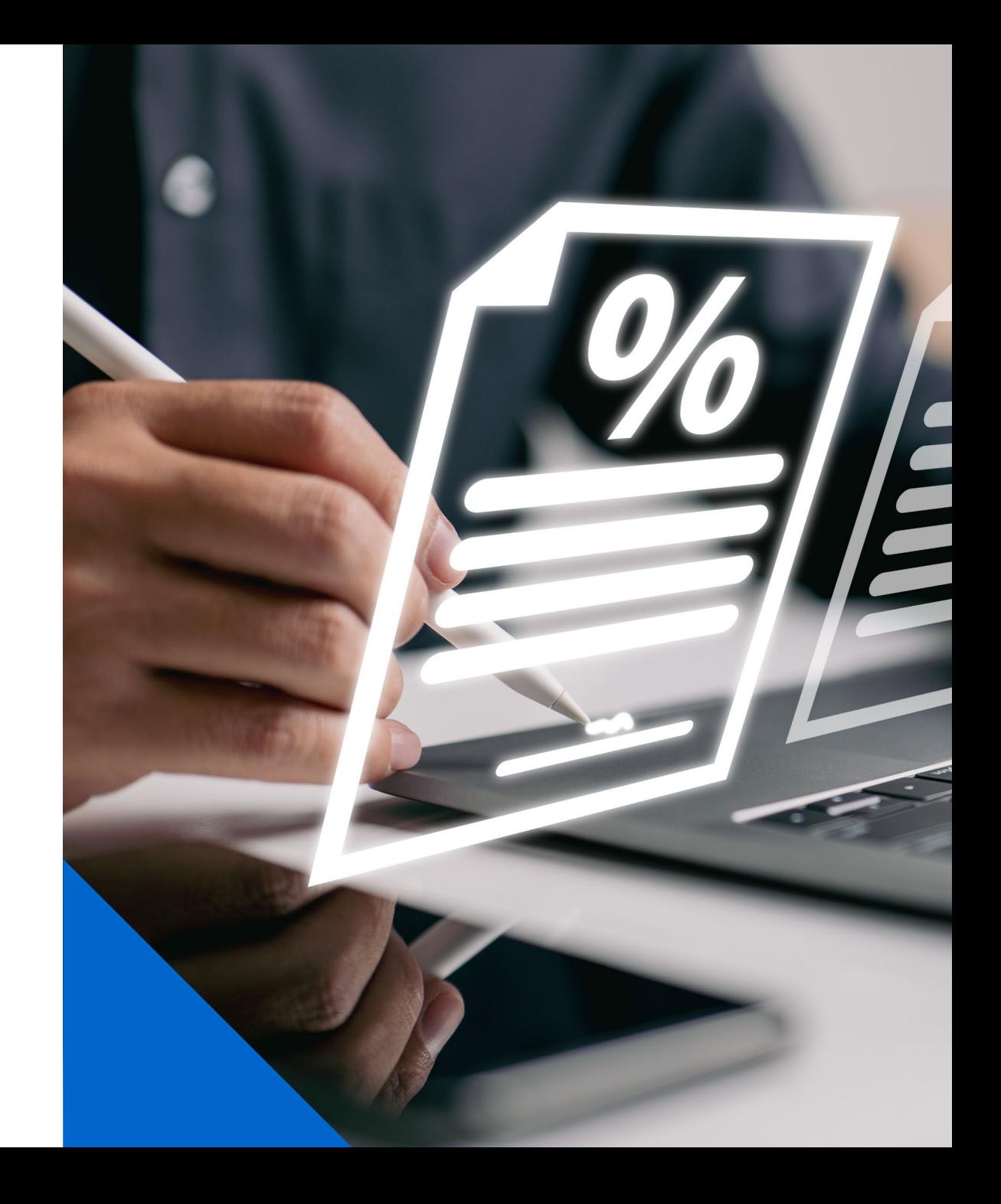

### **Fonctionnalités : les tarifs**

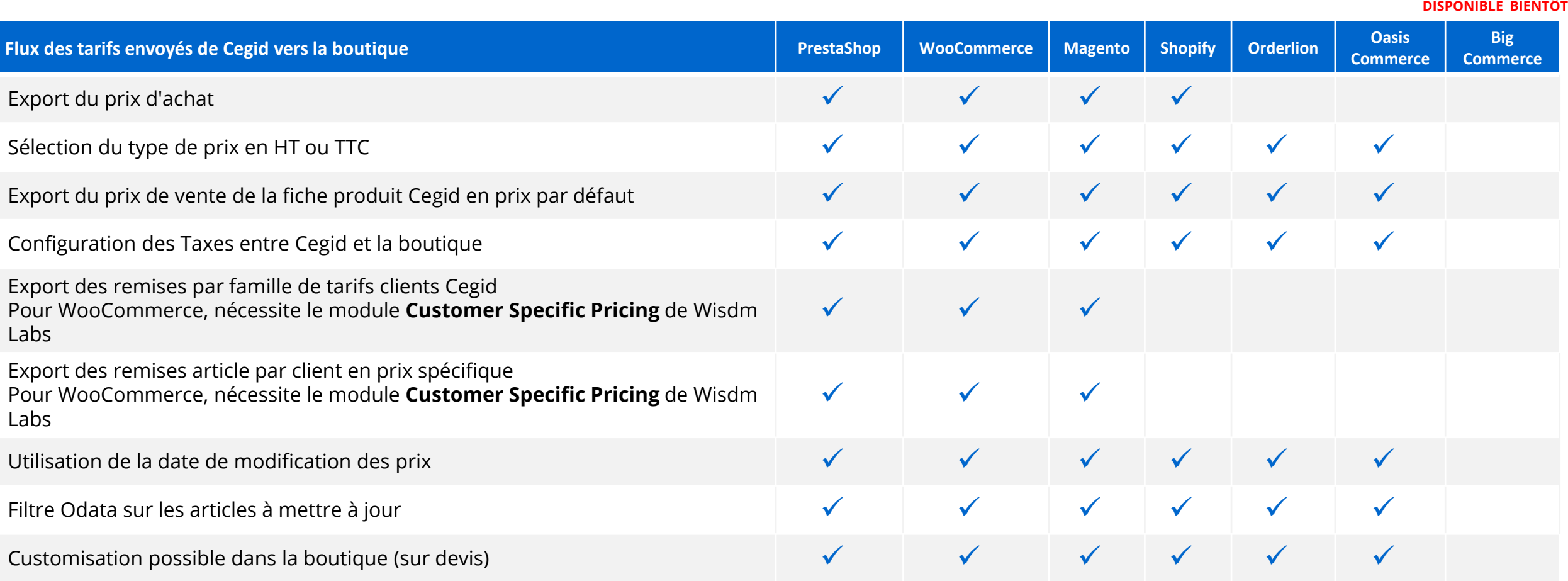

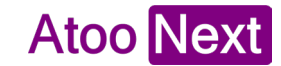

#### **Les clients**

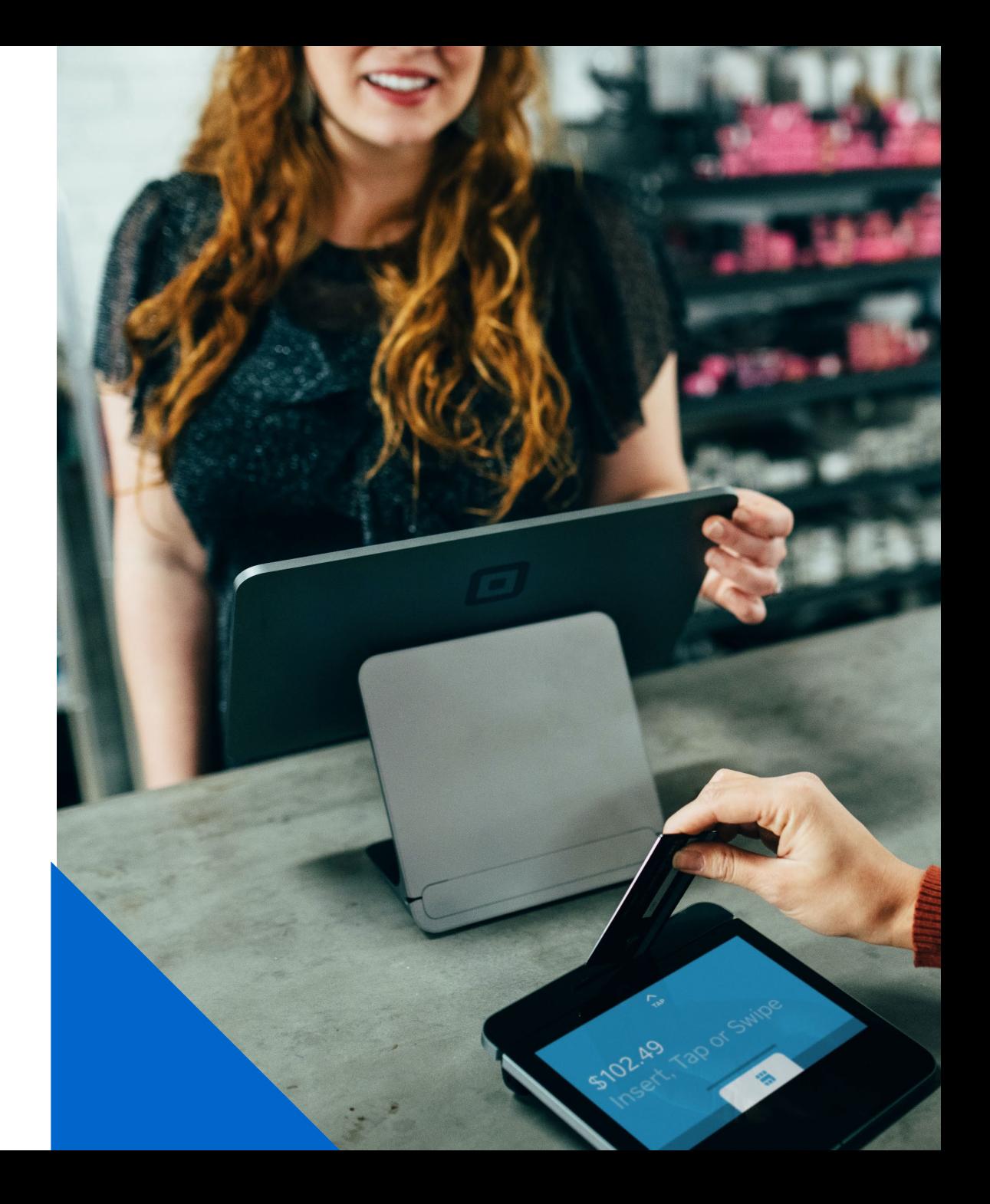

### **Fonctionnalités : les clients**

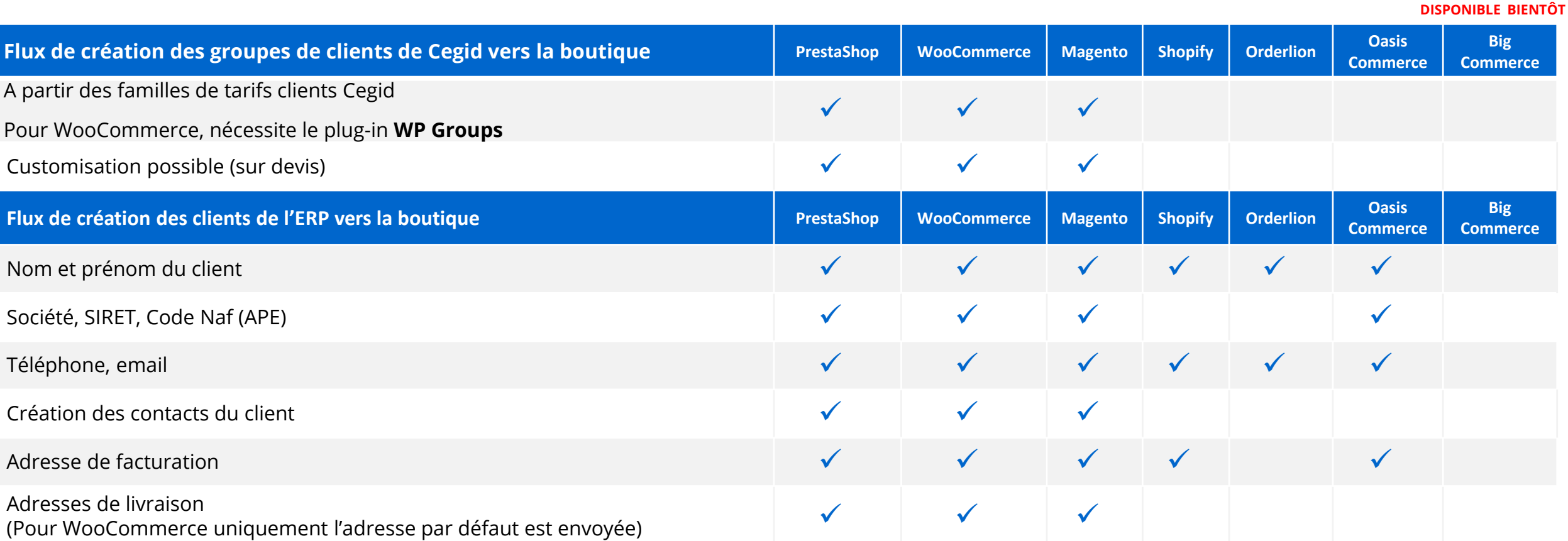

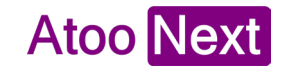

### **Fonctionnalités : les clients**

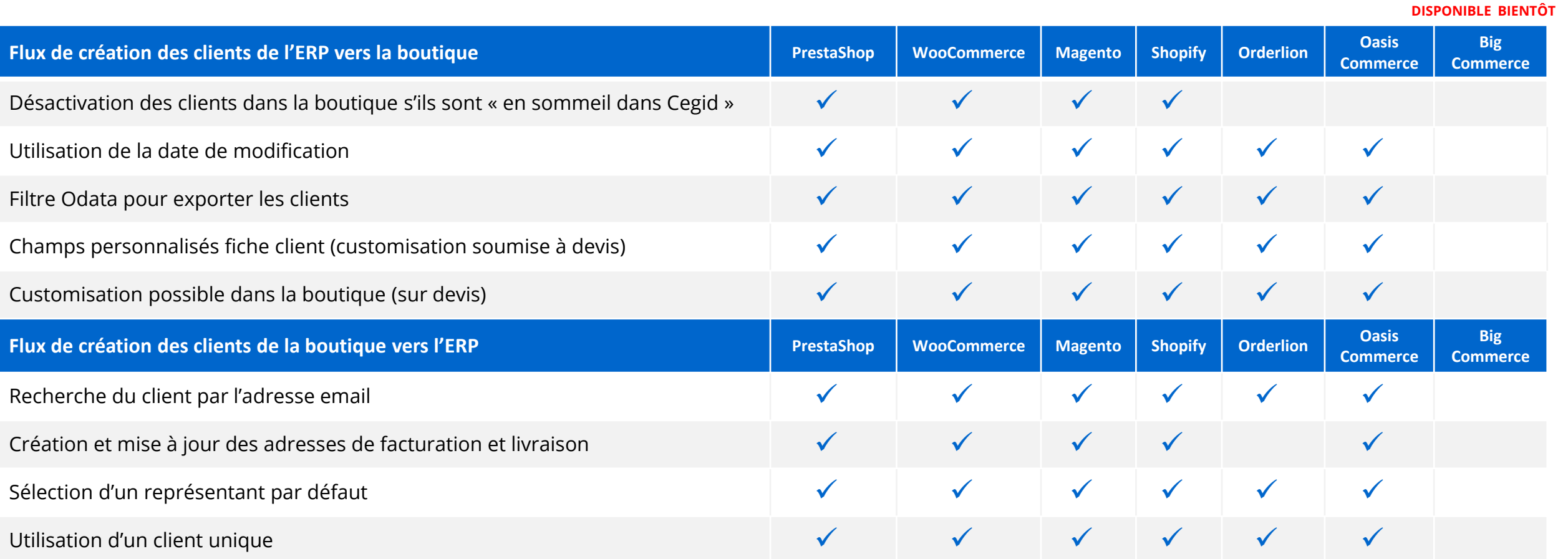

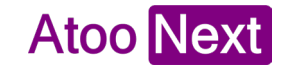

#### **Les commandes**

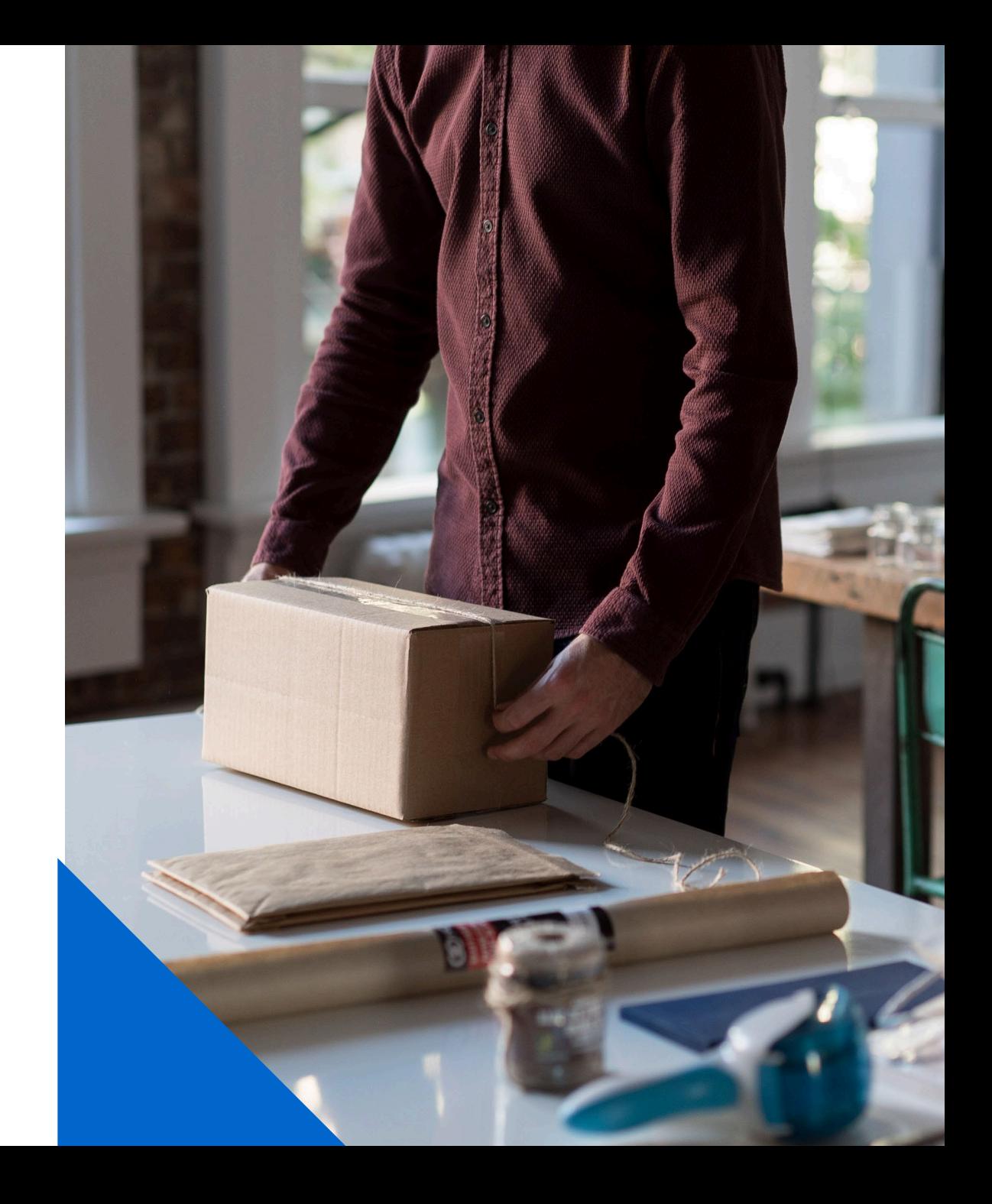

### **Fonctionnalités : les commandes**

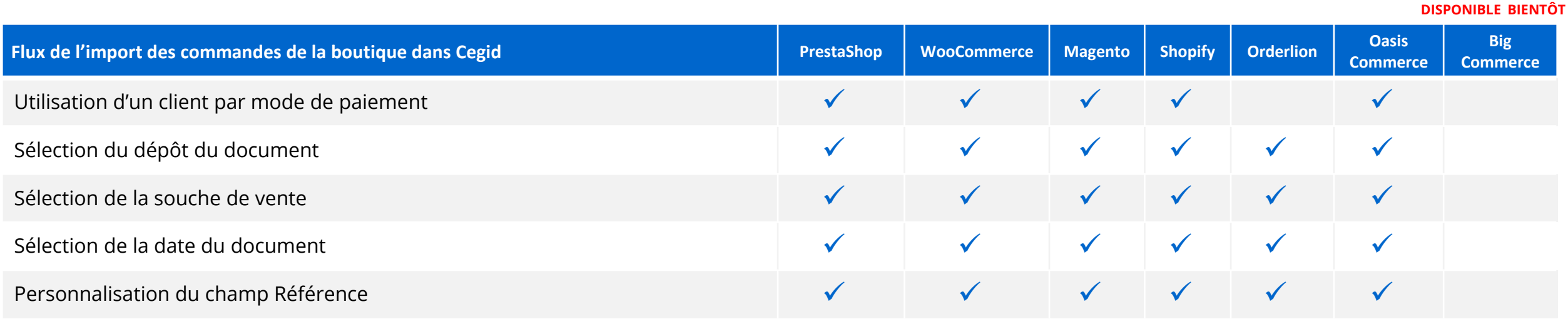

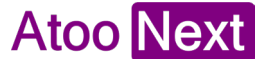

### **Fonctionnalités : les commandes**

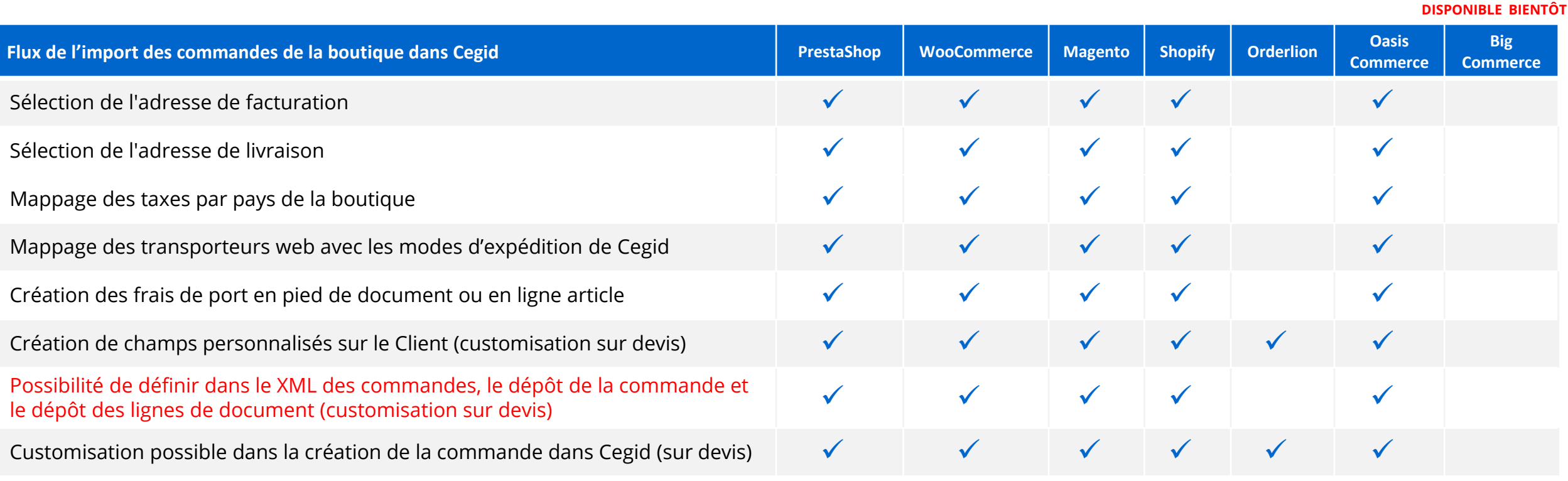

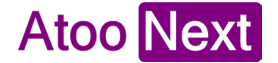

### **Fonctionnalités : les commandes**

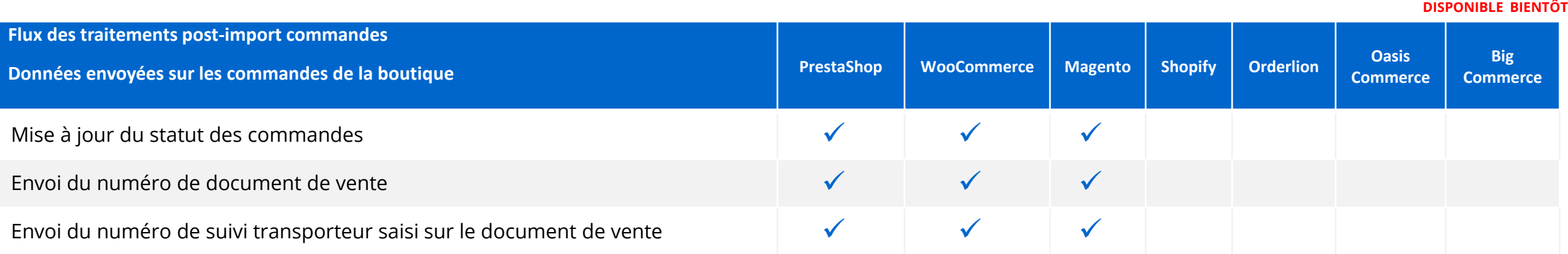

### **Les règlements**

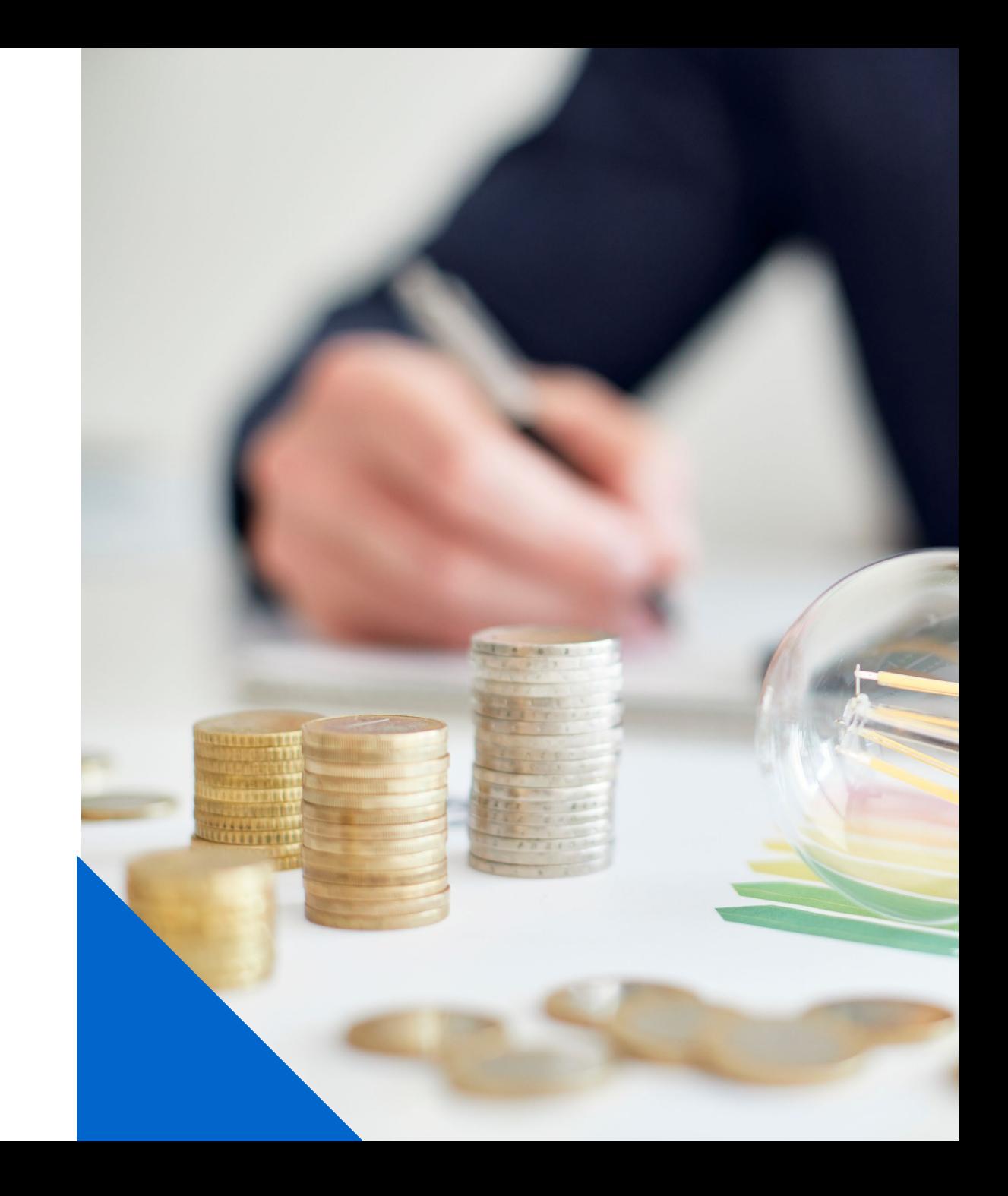

### **Fonctionnalités : les règlements**

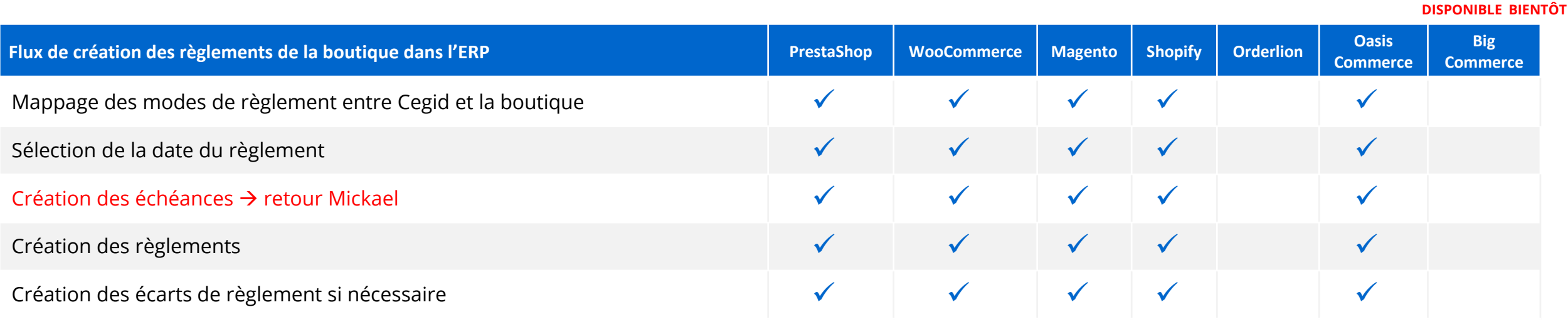

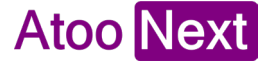

**Les Plus d'Atoo-Sync GesCom**

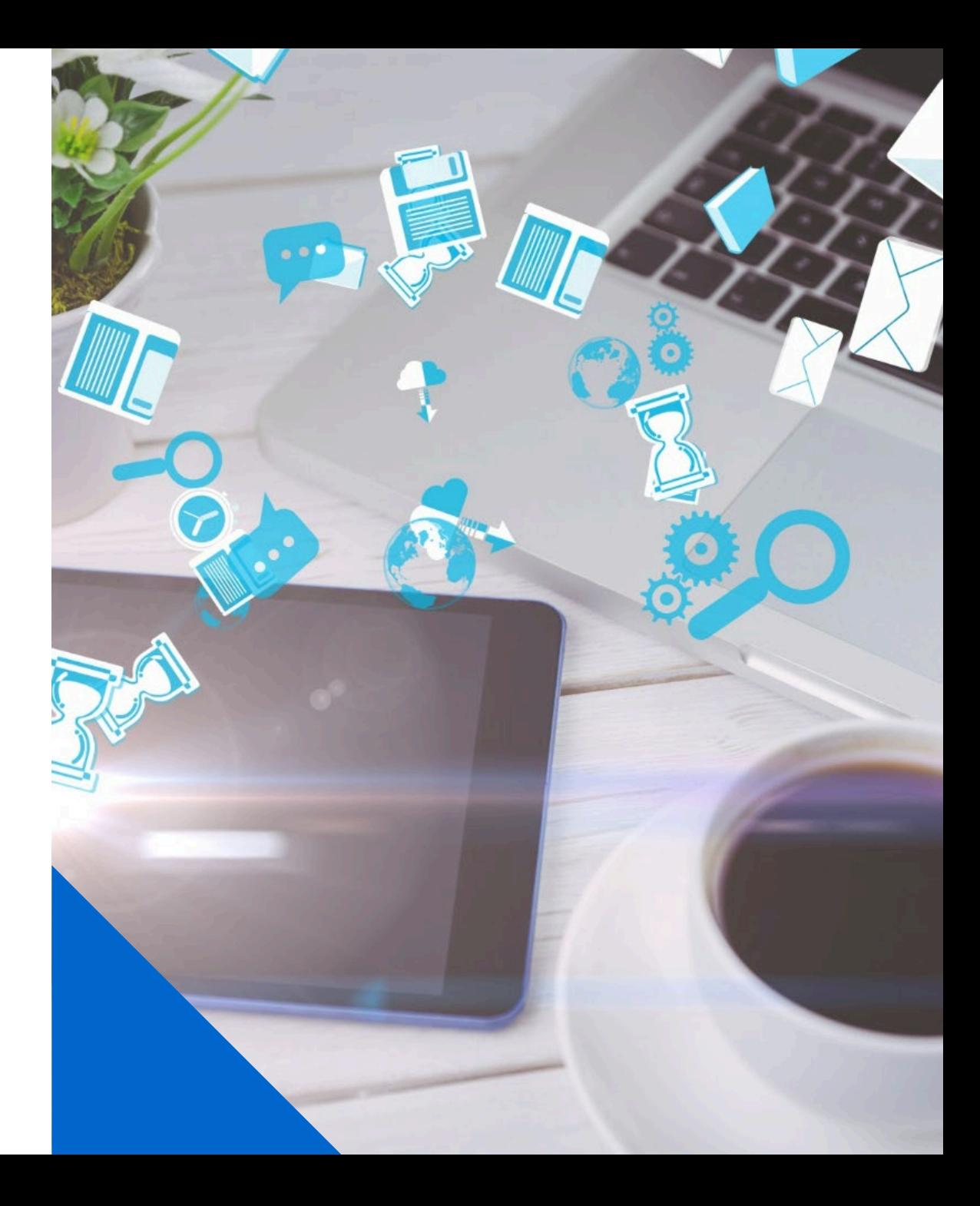

### **Fonctionnalités : Les Plus**

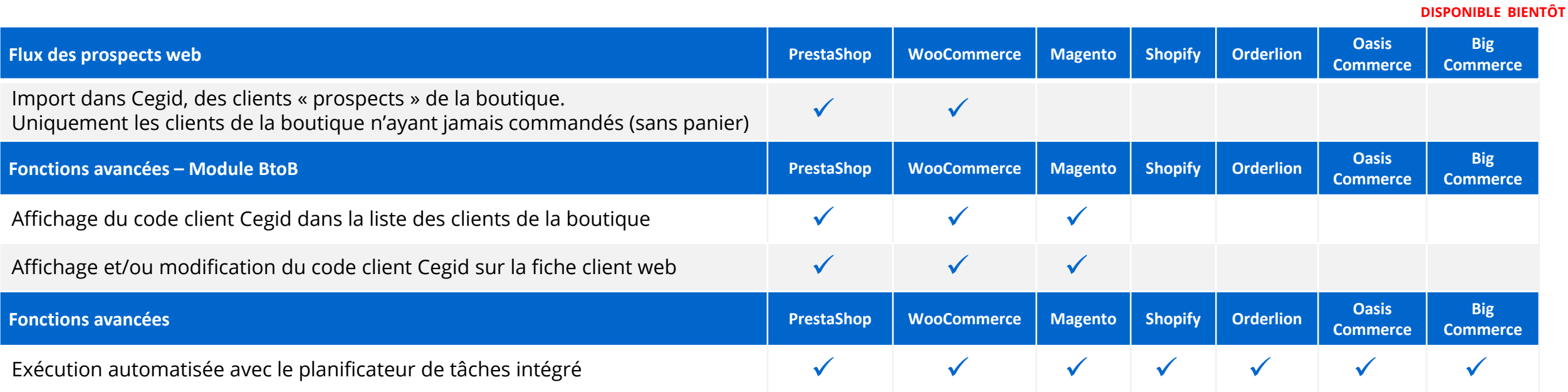

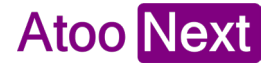

### **Fonctionnalités : les modules compatibles**

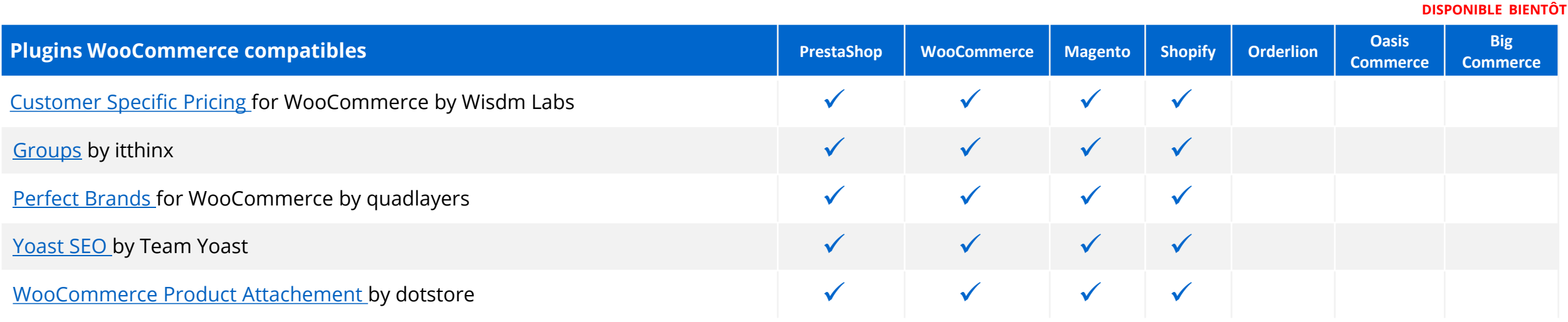

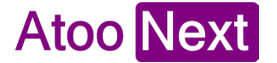

## **Quels prérequis pour l'utilisation du connecteur ?**

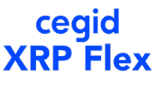

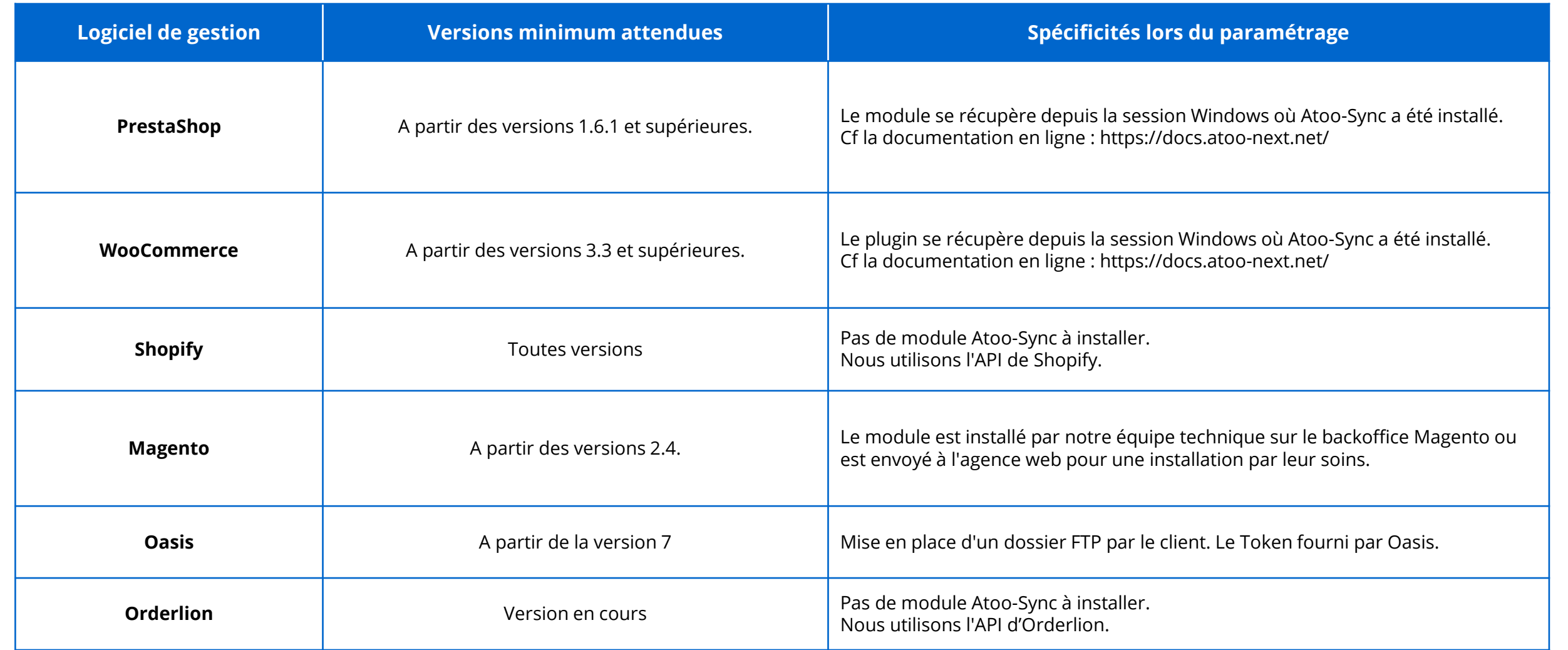

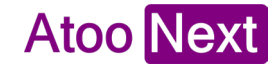

## **Quelles informations pour paramétrer le connecteur ?**

Voici quelques questions qui vous aideront à paramétrer votre connecteur Atoo-Sync GesCom

#### **Export des articles**

- Souhaitez-vous exporter les articles de votre gestion commerciale vers votre site eCommerce ? Quelles informations ?
- Quels types d'articles souhaitez-vous exporter ? (standard, à gamme, à conditionnement, à nomenclature)
- Souhaitez-vous faire des regroupements d'articles en déclinaisons ou variations ?
- Souhaitez-vous envoyer les images sur votre site eCommerce ?
- Souhaitez-vous envoyer le stock sur votre site eCommerce (définir le type de stock à envoyer) ?
- Souhaitez-vous envoyer les prix sur votre site eCommerce ?
- Souhaitez-vous envoyer les prix spécifiques ? Quels tarifs ?
- Souhaitez-vous renseigner les caractéristiques produit dans votre boutique ?

#### **Export des clients**

Souhaitez-vous exporter vos clients sur votre site E-Commerce ?

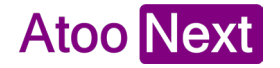

## **Quelles informations pour paramétrer le connecteur ?**

#### **Import des clients**

Souhaitez-vous créer vos clients de la boutique E-Commerce vers votre gestion commerciale ?

#### **Import des commandes**

- Souhaitez-vous importer vos commandes depuis votre site internet vers votre gestion commerciale ?
- Souhaitez vous créer les règlements depuis votre site E-Commerce vers votre gestion commerciale ?

#### **Traitement post-import commandes**

- Souhaitez-vous mettre à jour les statuts des commandes dans votre boutique lorsque le document de vente a évolué dans votre gestion commerciale ?
- Souhaitez-vous envoyer la facture issue de votre gestion commerciale sur le compte client côté FrontOffice ?

#### **Questions pour le service comptabilité :**

- Quelle est la(les) TVA applicable(s) ? Quelles sont les catégories comptables à faire correspondre avec les pays de la boutique ?
- Quels sont les modes de paiement / moyens de paiement / journal de banque / compte de banque à faire correspondre ?

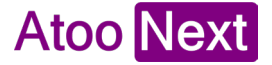

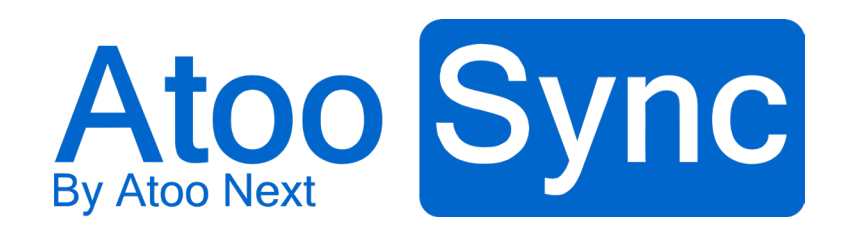

### **Passez au Cloud**

# **Révolutionnez votre**

**gestion eCommerce**

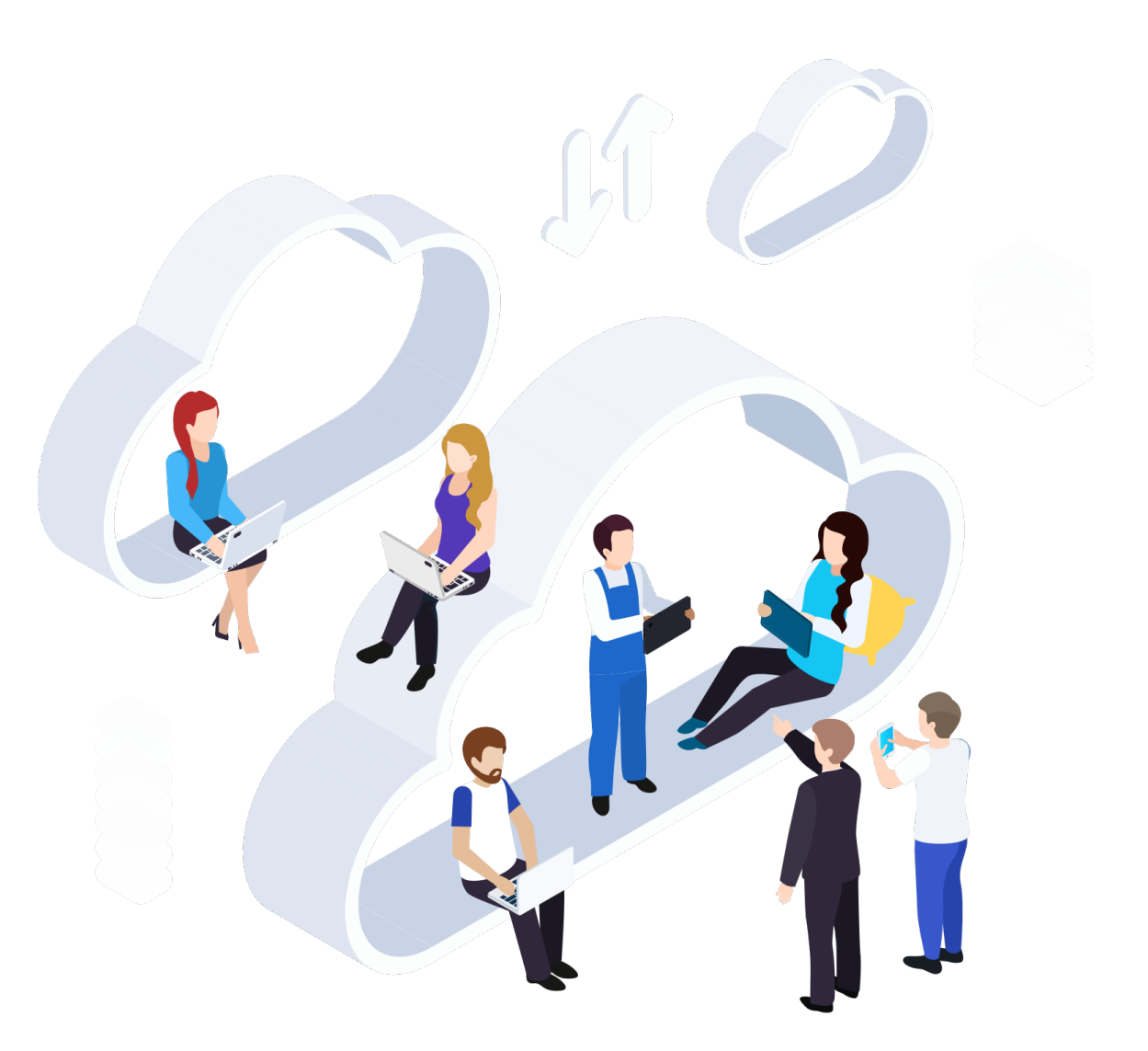

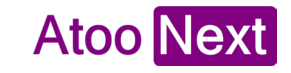

## **Allez plus loin avec votre projet de connexion**

Notre équipe commerciale est à votre disposition pour vous accompagner !

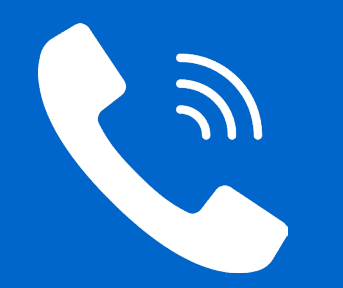

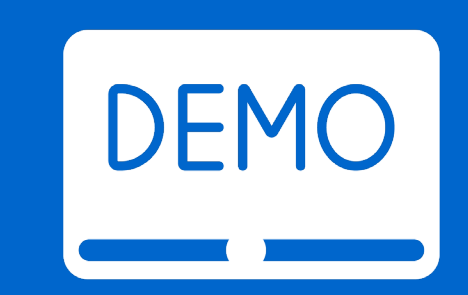

#### Prenez un rendez-vous téléphonique Demandez une démo personnalisée

#### **Service commercial**

commercial@atoo-next.net 04 48 06 04 60

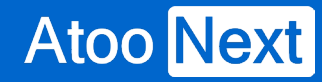